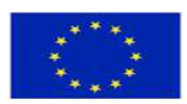

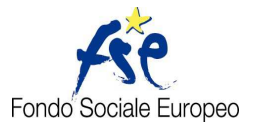

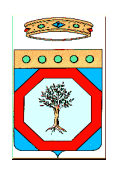

ALLEGATO C

# ATTO UNILATERALE D'OBBLIGO

relativo alla concessione di un contributo finalizzato allo svolgimento di attività relative P.O. PUGLIA - F.S.E. 2007/2013 - Obiettivo Convergenza - approvato con Decisione C(2011)9905 del 21/12/2011, Asse I – Adattabilità - Avviso n. 8/2015– "Formazione Formatori" approvato con Atto Dirigenziale n. 1281 del 13/10/2015 (B.U.R.P. n 134 del 15/10/2015).

Estremi graduatoria: A.D. n. \_\_\_\_\_\_ del XX/XX/2015 (Burp n. XXX del XX/XX/2015)

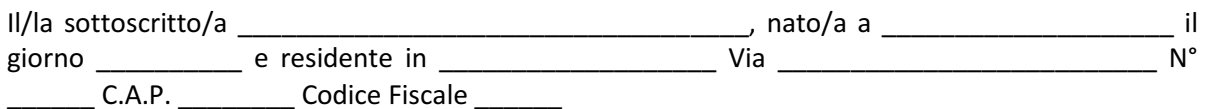

intervenuto in qualità di …………………………….. dell'Ente/Impresa INSERIRE DENOMINAZIONE ENTE/IMPRESA, codice fiscale/p.iva……… con sede legale in ……………… (in seguito denominato Soggetto Attuatore);

il quale, ai sensi e per gli effetti di quanto disposto dal DPR N. 445/2000, dichiara la veridicità dei dati sopra riportati ed indica – ai fini di tutte le comunicazioni relative al presente affidamento - il seguente indirizzo di posta elettronica certificata PEC ………………………

## PREMESSO

- che la Regione Puglia, C.F. n. 80017210727 Sezione Formazione Professionale Via Corigliano n.1, CAP 70123 - ha approvato, con atto dirigenziale n. XXXX del XX/XX/2015, pubblicato nel BURP n. XXX del XX/XX/2015, la graduatoria dei progetti formativi presentati entro la data del 26/10/2015 a seguito della procedura concorsuale di diritto pubblico emanata ai sensi dell'art. 12 della legge n. 241/90 e dell'art. 22 della L.R. Puglia n. 15 del 2002, mediante Avviso pubblico n. 8/2015 "Formazione Formatori" approvato con atto dirigenziale n. 1281 del 13/10/2015 pubblicato nel BURP n 134 del 15/10/2015;
- che il Soggetto attuatore, come sopra individuato e rappresentato, risulta affidatario di n. 1 progetto aziendale/interaziendale formativo indicato nel citato atto dirigenziale e di seguito specificato;

#### PRESO ATTO

− che le attività del progetto sono realizzate con il concorso finanziario del F.S.E. e che quindi si applicano le disposizioni normative e regolamentari comunitarie, nazionali e regionali in materia di FSE vigenti e richiamate dall'Avviso 8/2015, fatte salve eventuali modifiche che possano essere successivamente approvate nel rispetto della normativa vigente e che si impegna a rispettare;

## autorizzando con il presente atto

− la Regione Puglia al trattamento dei dati sensibili per gli adempimenti degli obblighi di legge e comunque ai fini necessari all'espletamento dell'attività progettuale ed alla gestione del

## SI IMPEGNA

1. a realizzare l'attività assegnata che consiste in n. 1 progetto, con un finanziamento complessivo pari ad € ……………………. di cui contributo pubblico ammontante ad euro € …………………….…… conformemente a quanto indicato nel progetto approvato, così come riportato nel seguente prospetto:

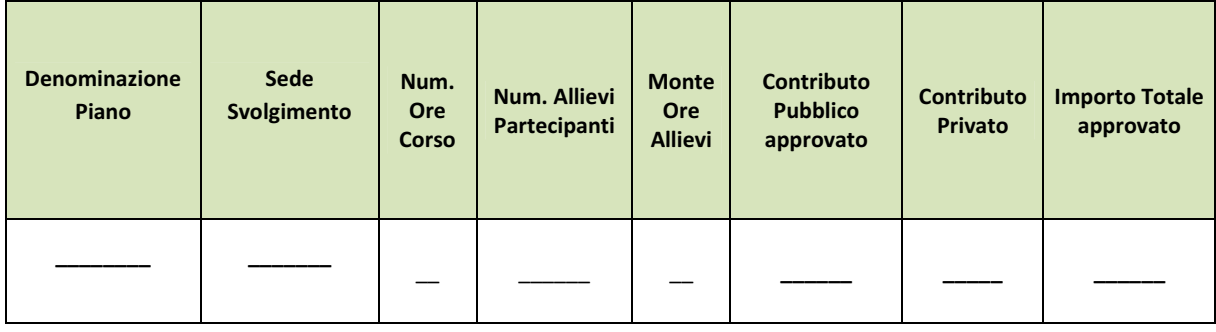

garantendo il regolare svolgimento delle stessa, così come indicata nel progetto approvato, ed il raggiungimento dei risultati di apprendimento indicati nell'Avviso, nell'osservanza della normativa comunitaria, statale e regionale vigente regolante le materie della formazione professionale e dei fondi strutturali, espressamente richiamate nell'Avviso;

- garantendo la visibilità delle attività progettuali sul proprio sito (da specificare solo se già esistente alla sottoscrizione del presente atto unilaterale): Errore. Riferimento a collegamento ipertestuale non valido.

2. ad utilizzare il finanziamento concesso, ai sensi di quanto previsto dall'art. 23 della Legge Regionale n. 15/2002, esclusivamente per far fronte alle spese relative alla gestione dell'attività affidata, trattandosi di risorse pubbliche finalizzate allo svolgimento di attività di rilevanza pubblicistica e prendendo atto che detto contributo non potrà essere oggetto di cessione, in quanto non configurabile come credito certo, liquido ed esigibile, né utilizzato per il pagamento di passività pregresse relative alla formazione professionale, né essere oggetto di storni con contributi assegnati relativi ad altri progetti.

L'inosservanza del punto 2. comporta la revoca del progetto e del relativo finanziamento.

- 3. ad avviare le attività didattiche entro e non oltre 2 giorni dalla sottoscrizione del presente atto e terminare le stesse entro e non oltre il 15/12/2015;
- 4. a realizzare le attività progettuali nella loro globalità e per l'intera durata prevista dal progetto approvato, consapevole che non potranno essere apportate, né richieste variazioni al progetto approvato in termini di contenuti di singole azioni/moduli. Qualora, dati i ristretti tempi di realizzazione, per motivi non imputabili esclusivamente al Soggetto attuatore, non sia possibile completare l'intero progetto formativo, saranno comunque riconosciute le ore di formazione effettivamente svolte. La mancata realizzazione dell'intero monte ore progetto previsto (sommatoria delle ore delle singole azioni formative riportate nel progetto), comporterà la riduzione del finanziamento assegnato, come specificato al successivo punto 8 lettera c).

# SI IMPEGNA ALTRESÌ A:

- 5. comunicare la data di avvio delle attività formative attraverso il sistema informativo MIRWEB 2007/2013 al momento del primo invio telematico da effettuarsi, anche in assenza di erogazione dell'acconto e comunque entro e non oltre il giorno successivo alla data di avvio delle stesse attività, effettuando nell'apposita sezione del Sistema Informativo l'upload dei seguenti documenti, opportunamente scansionati in formato pdf:
	- elenco dei destinatari delle azioni formative con i relativi dati anagrafici;
	- elenco del personale docente e non docente;
	- calendario delle attività con indicazione della data di avvio delle attività, nonché delle date ed orari previsti per lo svolgimento del progetto;
	- fotocopia della prima pagina del registro didattico vidimato dalla Sezione AdG, competente per territorio, da cui risultino le firme autografe degli allievi presenti il primo giorno di aula.

Tali documenti, in presenza di variazioni, dovranno essere aggiornati in occasione dei successivi invii telematici attraverso il Sistema MIRWEB 2007/2013.

Nel caso di impossibilità, anche transitoria, a comunicare tempestivamente l'avvio delle attività didattiche e le eventuali variazioni sopra citate attraverso il sistema MIRWEB 2007/2013 per cause non imputabili al Soggetto attuatore, le stesse comunicazioni dovranno essere trasmesse a mezzo PEC all'indirizzo fse.avviso\_8\_2015\_formazione.formatori@pec.rupar.puglia.it e all'indirizzo servizioadgfse.regione@pec.rupar.puglia.it

La vidimazione obbligatoria del registro didattico a cura della Sezione AdG, competente per territorio, dovrà avvenire prima che lo stesso venga utilizzato; sarà cura della Sezione AdG, competente per territorio, accertare in loco, attraverso visite ispettive, l'effettivo avvio dell'attività formativa ed, in particolare, che sia avvenuto alla data risultante dalla comunicazione.

- 6. documentare in sede di verifica ispettiva le eventuali variazioni del personale docente e non docente indicato nel formulario approvato, con formale rinuncia rilasciata dal soggetto sostituito unitamente al suo documento di identità e il CV del soggetto sostituente e relativo incarico.
- 7. comunicare le eventuali variazioni dei destinatari delle singole azioni formative, fermo restando che il numero minimo di lavoratori in formazione per "progetto formativo", secondo quanto previsto al Paragrafo E) dell'avviso, non potrà essere inferiore a 5 unità, salvo richiesta adeguatamente motivata ed eccezionalmente autorizzata. È possibile inserire allievi in sostituzione dei dimissionari e/o ritirati, con altri rientranti nella categoria di "Destinatari" di cui all'Avviso pubblico.

La modulistica (registro presenza allievi, richiesta di acconto ecc) è prelevabile al seguente indirizzo internet http://fse.regione.puglia.it

- 8. accettare che la mancata realizzazione dell'intero monte ore previsto comporterà la rideterminazione dell'intero finanziamento assegnato per la realizzazione del progetto secondo le seguenti modalità:
	- a) nel caso di avvio e conclusione del corso con un numero di allievi inferiore a quello previsto nel progetto approvato, (fermo restando che il numero degli allievi non potrà mai essere inferiore a 5, salvo richiesta adeguatamente motivata ed eccezionalmente autorizzata), l'importo finanziato subirà una decurtazione pari al risultato del seguente calcolo: (parametro costo ora/allievo x n. allievi non iscritti x ore effettive azione) X 80%.

b) nel caso, invece, di ritiri e/o dimissioni di allievi entro il primo quarto della durata del percorso formativo, la decurtazione del importo finanziato sarà calcolata facendo riferimento, esclusivamente, alle voci di spesa contenute, nella MACROVOCE B (COSTI DELL'OPERAZIONE DEL PROGETTO), con specifico riferimento alla macrocategoria di spesa B2 (REALIZZAZIONE) e, precisamente:

# B2.4 Attività di sostegno all'utenza B2.5 Azioni di sostegno agli utenti del servizio B2.9 Utilizzo materiali di consumo per l'attività programmata

In particolare, ognuna delle voci di spesa su indicate subirà una decurtazione in misura rapportata al coefficiente calcolato nel modo seguente:

# n. ore non realizzate dagli allievi immessi o dimissionari e/o ritirati monte ore complessivo azione

Qualora le predette voci di spesa nel piano finanziario approvato non dovessero prevedere quote di contributo pubblico, l'entità della decurtazione sarà determinata come sopra specificato, ma verrà applicata alle restanti voci che prevedono il finanziamento pubblico.

c) nel caso di diminuzione del numero di ore, o eventuale soppressione, di uno dei moduli di cui si compone una singola azione formativa o di una intera azione formativa, si avrà una decurtazione del finanziamento approvato calcolata nel seguente modo:

# parametro costo ora/allievo (risultante da progetto approvato) x n° allievi x n° ore non realizzate

Si precisa, ai fini della rimodulazione del piano, che per "monte ore complessivo di ogni singola azione formativa" si intende la sommatoria dei prodotti tra il numero delle ore previste per il singolo modulo e il numero degli allievi previsti per detta azione formativa, come da progetto approvato; mentre per "monte ore complessivo progetto" si intende la sommatoria dei monte ore delle singole azioni formative.

- 9. garantire, nel caso di riduzione del finanziamento pubblico dovuto a rideterminazioni di cui precedente punto 8, il cofinanziamento privato in modo da mantenere inalterate comunque le percentuali di cofinanziamento minime previste in fase di candidatura secondo quanto disposto dal Regolamento Regionale 22 giugno 2015, n. 17 – Regime quadro Regionale di aiuti in esenzione pubblicato sul B.U.R.P. n. 91 del 26/06/2015;
- 10. rispettare la normativa in materia fiscale, previdenziale e di sicurezza dei lavoratori e dei partecipanti impegnati nelle attività approvate, implicante anche l'obbligo di retribuire il personale alle proprie dipendenze secondo il vigente C.C.N.L. di appartenenza, applicandolo in ogni suo istituto ed integrato secondo quanto disposto dall'art. 23, comma 2, lettera c) della L.R. del 7 agosto 2002 n. 15 per tutta la durata di realizzazione delle attività formative, fermo restando l'estraneità della Regione Puglia al rapporto di lavoro instaurato; comunque, a rispettare le normative vigenti in materia di rapporto di lavoro anche in caso di contratti "atipici", prendendo atto che le spese relative al personale sono ammesse nei limiti del finanziamento previsto nel progetto, ed avendo espressa cognizione di quanto prescritto nel Regolamento Regionale n. 31/2009 della L.R. n. 28/2006 - Disciplina in materia di contrasto al lavoro non regolare", pubblicato sul BURP n. 191 del 30/11/2009, secondo quanto riportato al Paragrafo L) dell'Avviso;
- 11. rispettare le regole e gli adempimenti in tema di "informazione e pubblicità" in attuazione e secondo le disposizioni comunitarie e regionali in materia indicate al Paragrafo P) dell'Avviso;

# 12. avviare e concludere l'attività progettuale come di seguito specificato:

a. avvio delle attività formative entro e non oltre 2 giorni dalla sottoscrizione del presente atto;

b. conclusione delle attività didattiche entro e non oltre il 15/12/2015 e conclusione di tutte le altre attività progettuali, inclusa la certificazione finale, entro e non oltre il 21/12/2015.

In considerazione della ristrettezza dei tempi previsti per la chiusura della programmazione relativa al FSE 2007/2013, NON POTRANNO ESSERE CONCESSE PROROGHE ALLA CONCLUSIONE DI TUTTE LE ATTIVITÀ PROGETTUALI.

L'avvio e la realizzazione dei percorsi formativi nel suo complesso, pena il disconoscimento delle spese, è subordinata:

- all'idoneità e alla conformità alla normativa vigente, dei locali, delle strutture ed attrezzature da utilizzare per le attività formative;
- all'adempimento e mantenimento dei requisiti di accreditamento previsti dalla disciplina regionale in materia.
- 13. trasmettere alla Sezione Formazione Professionale della REGIONE PUGLIA a mezzo posta elettronica all'indirizzo entificata certificata di all'indirizzo fse.avviso 8 2015 formazione.formatori@pec.rupar.puglia.it, congiuntamente alla comunicazione di avvio attività, la progettazione esecutiva che non dovrà differire in termini di finalità, obiettivi, contenuti, modalità, destinatari e finanziamento da quanto già approvato, ma essere una mera esplicitazione analitica del progetto approvato; la mancata trasmissione della progettazione esecutiva comporterà il non riconoscimento dei relativi costi in sede di verifica amministrativo-contabile finale;
- 14. accettare che, solo ai fini del riconoscimento dell'attività formativa e del rilascio dell'attestato di frequenza, gli allievi dovranno frequentare l'attività formativa per un numero di ore non inferiore al 75% della durata complessiva del proprio percorso formativo;
- 15. non delegare in alcun modo, parzialmente o totalmente, la realizzazione delle attività affidate, ai sensi di quanto previsto dall'art. 23 della Legge Regionale 7 agosto 2002, n. 15 e comunque nel rispetto delle indicazioni dell'Avviso pubblico;

Si considerano "preventivamente autorizzati" gli apporti specialistici previsti nel formulario di progetto approvato.

16. accendere, un conto corrente dedicato e denominato " P.O. PUGLIA - F.S.E. 2007/2013 - Asse I Adattabilità - Avviso n. 8/2015 – "Formazione Formatori" sul quale far affluire il contributo erogato dalla Regione di cui avvalersi per la movimentazione finanziaria attinente le attività affidate garantendo, come prescritto dall'art. 60 del Regolamento 1083/2006:

• la conservazione dei dati contabili, relativi a ciascuna operazione svolta nell'ambito del progetto, nonché la raccolta dei dati, relativi all'attuazione, necessari per la gestione finanziaria, la sorveglianza, le verifiche, gli audit e la valutazione;

• un sistema di contabilità separata o una codificazione contabile adeguata per tutte le transazioni relative al progetto attuato.

# PRENDENDO ATTO ALTRESÌ CHE

# 17. l'importo concesso sarà erogato – previa accensione del suddetto conto corrente dedicato nelle misure e con le modalità di seguito indicate:

- ▬ Il finanziamento pubblico spettante, vista la DGR n. 1508 del 22/07/2015 pubblicata in BURP n. 121 del 2/09/2015, sarà erogato a chiusura delle attività, a presentazione di domanda di pagamento e previa verifica ed approvazione della rendicontazione esibita dal soggetto attuatore;
- ▬ qualora, con successivo provvedimento giuntale, dovessero essere autorizzate ulteriori spese per interventi relativi alla programmazione comunitaria, l'Amministrazione regionale garantirà l'erogazione di un acconto sino alla misura massima del 95% del finanziamento assegnato, a seguito della sottoscrizione dell'atto unilaterale d'obbligo e ad avvenuta comunicazione di avvio dell'attività, ai soggetti attuatori che avranno depositato, entro e non oltre il 30 novembre 2015, la richiesta di erogazione corredata da fideiussione a garanzia dell'importo richiesto;

L'erogazione dei finanziamenti è subordinata:

 $\overline{\phantom{0}}$ 

- all'avvenuta acquisizione, agli atti della Sezione, di regolare informativa antimafia ove richiesta;
- all'acquisizione d'ufficio del Documento Unico di Regolarità Contributiva (DURC); il soggetto attuatore dovrà indicare gli elementi utili per tale richiesta.

In caso di richiesta di acconto, la fideiussione bancaria o polizza assicurativa irrevocabile, incondizionata ed escutibile a prima richiesta, redatta secondo il nuovo "Schema di contratto fidejussorio per l'anticipazione di agevolazioni da parte della Regione Puglia" adottato con A.D. Formazione Professionale n. 9 del 21/01/14 pubblicato sul BURP n. 13 del 30/01/14) , in conformità a quanto contenuto nel decreto del Ministro del Tesoro del 22 aprile 1997 e nel decreto del 9 maggio 1997 del Dirigente dell'Ufficio Centrale Orientamento e Formazione Professionale Lavoratori del Ministero del Lavoro, dovrà essere rilasciata da:

- banche o istituti di credito iscritte all'Albo delle banche presso la Banca d'Italia;

- società di assicurazione iscritte all'elenco delle imprese autorizzate all'esercizio del ramo cauzioni presso l'IVASS (già ISVAP);

- società finanziarie iscritte all'elenco speciale, ex art. 107 del Decreto Legislativo n. 385/1993 presso la Banca d'Italia.

Gli intermediari finanziari autorizzati devono risultare iscritti nell'elenco tenuto presso la Banca d'Italia.  $^1$ 

La garanzia dovrà contenere espressamente l'impegno della banca/società garante di rimborsare, in caso di escussione da parte della Regione Puglia, il capitale maggiorato degli interessi legali, decorrenti nel periodo compreso tra la data di erogazione dell'anticipazione stessa e quella del rimborso. La validità della polizza fideiussoria non sarà condizionata alla restituzione di copia controfirmata da parte del beneficiario e avrà, comunque efficacia fino allo svincolo da parte della Regione.

- ▬ nel caso in cui sia stato possibile effettuare l'erogazione dell'acconto richiesto, il saldo sarà erogato nella misura massima del 5%, comunque sino alla concorrenza massima del finanziamento riconosciuto, a chiusura delle attività, dietro presentazione di domanda di pagamento corredata da dichiarazione di insussistenza e/o sussistenza di pignoramenti e/o procedimenti esecutivi in corso, e previa verifica ed approvazione della rendicontazione;
- 18. in ogni caso, tutte le spese sostenute devono essere regolarmente documentate e strettamente attinenti, in termini qualitativi e temporali, all'attività progettuale alla quale è finalizzato il contributo. Le spese sostenute, a qualunque titolo, successivamente al termine di validità del presente atto, non saranno rendicontabili, quindi non riconoscibili e non rimborsabili.

Potranno, altresì, essere riconosciute tutte le spese relative alle attività propedeutiche all'avvio dei percorsi realizzati prima della sottoscrizione del presente atto e comunque sostenute successivamente alla data di pubblicazione della graduatoria nel B.U.R.P.

19. le spese ammissibili sono quelle indicate nel D.P.R. n. 196 del 03/10/2008 e nel Vademecum delle spese ammissibili al P.O. FSE 2007/2013, approvato dal Coordinamento Tecnico della Commissione XI della Conferenza Stato Regioni, nonché quanto previsto e disposto dal

<sup>&</sup>lt;sup>1</sup>L'elenco degli intermediari finanziari cancellati dal suddetto elenco su disposizione del Ministro dell'Economia e Finanze per il mancato rispetto delle disposizioni di legge è reperibile sul sito web della Banca di Italia http://uif.bancaditalia.it/UICFEWebroot/ utilizzando il seguente percorso: Antiriciclaggio Albi e Elenchi – Intermediari Finanziari [scorrere fino a "Consultazione elenco" e cliccare su Società cancellate con Decreto del Ministero dell'Economia e delle Finanze].

Regolamento Regionale 22 giugno 2015, n. 17 – Regime quadro Regionale di aiuti in esenzione pubblicato sul B.U.R.P. n. 91 del 26/06/2015.

Più dettagliatamente, i costi ammissibili nell'ambito di un progetto di aiuti alla formazione, secondo quanto specificato al comma 3 dell'art. 22 del Regolamento Regionale 17/2015 sopra citato, "…sono i seguenti:

- a) spese di personale relative ai formatori per le ore di partecipazione alla formazione;
- b) costi di esercizio relativi a formatori e partecipanti alla formazione direttamente connessi al progetto di formazione, quali le spese di viaggio, i materilai e le forniture con attinenza diretta al progetto, l'ammortamento degli strumenti e delle attrezzature per le quote da riferire al loro uso esclusivo per il progetto di formazione. Sono escluse le spese di alloggio, ad eccezione delle spese di alloggio minime necessarie per i partecipanti che sono lavoratori con disabilità;
- c) costi di consulenza connessi al progetto di formazione;
- d) spese di personale relative ai partecipanti alla formazione e le spese generali indirette (spese amministrative, locazione, spese generali) per le ore durante le quali i partecipanti hanno seguito la formazione."

Per quanto concerne i massimali di costo si prende espressamente a riferimento la Circolare Ministeriale n. 2 del 02/02/2009 del Ministero del Lavoro, pubblicata sulla G.U. n. 117 del 22/05/2009, avendo cognizione della stessa.

# 20. nei limiti del contributo approvato, non è consentito attuare spostamenti (storni) dalla macrovoce B alla macrovoce C e/o dalla macrovoce C alla macrovoce B.

Sono ammessi spostamenti (storni), all'interno della macrovoce B o C, nel rispetto dei limiti percentuali e secondo le modalità seguenti:

- 1. senza limiti percentuali se la variazione avviene all'interno di ciascuna macrocategoria di spesa (ad es. nell'ambito della macrocategoria B3, lo spostamento avviene dalla voce B3.1 Incontri e seminari a B3.2 Elaborazione reports e studi );
- 2. nel limite massimo del 20% dell'importo della macrocategoria di spesa interessata, nell'ambito della medesima macrovoce B o C (limite calcolato rispetto a ciascuna macrocategoria - storno in linea).

Esempi:

- $\checkmark$  es.1: nell'ambito della macrocategoria B1, Preparazione, spesa prevista: € 10.000,00, -storno max 20% pari ad € 2.000 - risultato storno = € 12.000,00
- $\checkmark$  es.2: nell'ambito della macrocategoria B2, Realizzazione (con esclusione delle voci B23 B24 e B25) - spesa prevista:  $\epsilon$  20.000,00 - storno max 20% pari ad  $\epsilon$  4.000 risultato storno =  $\epsilon$  24.000,00.

Nei casi illustrati ai precedenti punti 1) e 2), la rimodulazione del budget deve essere soltanto comunicata al Responsabile del Procedimento.

Sono fatti salvi gli eventuali scostamenti dai valori percentuali minimi e massimi stabiliti dall'Avviso, con riferimento alle differenti macrovoci e relative macrocategorie, conseguenti alle rideterminazioni finanziarie in fase di valutazione.

In quest'ultima fattispecie, in caso di successivi storni, tali scostamenti approvati non possono essere ulteriormente superati.

Più dettagliatamente, nel caso si siano determinati scostamenti rispetto a percentuali massime stabilite dall'Avviso in fase di rideterminazione, eventuali variazioni successive potranno essere solo in diminuzione (sempre nel limite del 20% della minore delle due voci variate ove prescritto), nel caso si siano determinati scostamenti rispetto a percentuali minime stabilite dall'Avviso, eventuali variazioni successive potranno essere solo in aumento (sempre nel limite del 20% della minore delle due voci variate ove prescritto).

Nell'ipotesi, invece, che detta rimodulazione determini il superamento del limite massimo del 20% delle macrocategorie di spesa nell'ambito della medesima macrovoce B o C, è necessario che la rimodulazione venga preventivamente autorizzata per iscritto dal Dirigente della Sezione, previa richiesta scritta, debitamente motivata.

Tale richiesta dovrà dimostrare l'assoluta necessità dell'assestamento del budget in relazione all'efficacia dell'azione formativa ed alla difficoltà di raggiungere gli obiettivi prefissati, oltre che la congruenza e la pertinenza con la proposta progettuale originariamente presentata e approvata.

La richiesta di autorizzazione dovrà essere formulata al Responsabile del Procedimento all'indirizzo fse.avviso\_8\_2015\_formazione.formatori@pec.rupar.puglia.it, Ciò sempre e comunque a condizione che tale assestamento venga effettuato una sola volta e senza cambiamenti concernenti la natura delle attività progettuali, le caratteristiche di merito ed i contenuti dei progetti approvati.

Nel caso di storno oltre il 20% non autorizzato e rilevato in sede di controlli amministrativo contabili, la somma che eccede tale aliquota massima sarà oggetto di decurtazione.

In ogni caso non sono consentiti gli storni che comportino una diminuzione delle voci di spesa relative agli allievi e, nello specifico, le voci B2.3, B2.4, B2.5. Dovranno, inoltre, essere rispettati i limiti percentuali delle macrocategorie e macrovoci di spesa previsti dall'Avviso.

#### SI IMPEGNA ALTRESÌ

- 21. a garantire, sempre attraverso il legale rappresentante, la certificazione delle spese e tutti i dati finanziari, fisici e procedurali relativi alle attività formative assegnate, concesso, attraverso il Sistema Informativo Regionale di Certificazione, MIRWEB 2007/2013, messo a disposizione dalla Regione Puglia all'indirizzo web **http://mirweb.regione.puglia.it**, previa registrazione on line (link "Iscrizione nuovo utente"), affinché il Responsabile del procedimento possa provvedere alla "notifica" telematica del/i progetto/i, oggetto di certificazione, prendendo espressamente atto del fatto che tutte le comunicazioni effettuate attraverso il suddetto MIRWEB si intendono ad ogni effetto di legge come rilasciate ai sensi del DPR N. 445/2000, in quanto costituenti dichiarazioni sostitutive di atto di notorietà.
- 22. a conservare, conformemente a quanto previsto dalla normativa comunitaria, i documenti relativi alla certificazione delle spese per almeno 3 anni, decorrenti dal momento della chiusura del Programma Operativo del Fondo Sociale Europeo 2007-2013.
- 23. ad inviare, in considerazione dei tempi ristretti per tutte le fasi relative all'assegnazione, (avvio e gestione delle attività formative, erogazione e certificazione rispetto ai tempi previsti per la chiusura della programmazione 2007/2013), regolarmente e tempestivamente attraverso l'apposita funzione di INVIO TELEMATICO DEL RENDICONTO prevista dal Sistema MIRWEB) la certificazione delle spese completa di tutti i dati finanziari, fisici e procedurali (compreso il calendario delle attività e le anagrafiche degli allievi) relativi alle attività assegnate;

#### prendendo atto che:

- $\checkmark$  con detto invio il legale rappresentante si assume la piena responsabilità della certificazione dichiarata e di un utilizzo del contributo conforme alle finalità per le quali esso è stato concesso;
- $\checkmark$  in presenza di una incompleta compilazione di tutte le sezioni rese obbligatorie dal Sistema MIRWEB e del loro aggiornamento, l'Amministrazione, qualora tale incompletezza dovesse

riguardare la certificazione/rendicontazione finale, potrà procedere alla revoca dell'intero contributo concesso.

- $\checkmark$  a trasmettere esclusivamente attraverso l'apposita funzionalità prevista dal Sistema Informativo MIRWEB 2007/2013, la rendicontazione finanziaria finale del corso, entro e non oltre il 21/12/2015.
- $\checkmark$  al momento dell'invio del rendiconto finale attraverso il MIRWEB 2007/2013, il Sistema Informativo richiederà, ad avvenuta conferma dell'operazione, l'upload dei seguenti ulteriori documenti, opportunamente scansionati in formato pdf:

1. copia conforme all'originale dell'estratto relativo al conto corrente aggiornato alla data di presentazione del rendiconto finale stesso;

2. documento attestante l'avvenuta restituzione di eventuali economie di gestione rispetto al contributo erogato e gli eventuali interessi maturati sul conto;

3. una dichiarazione sostitutiva di certificazione, conformemente a quanto prescritto dal D.P.R. n. 445/2000, datata e sottoscritta dal legale rappresentante, attestante:

- a) che l'attività si è svolta conformemente al progetto approvato e per l'intera durata prevista pari ad ore ……
- b) che le spese rendicontate sono riferibili a spese ammissibili ed effettivamente sostenute e che i relativi titoli originali di spesa sono conservati ai propri atti
- c) l'importo rendicontato corrisponde all'importo certificato, come si evince dalla stampa dell'attestato generato dal Sistema MIRWEB 2007/2013
- d) l'importo rendicontato è quello finale e definitivo e che esso coincide con quello certificato nel Sistema MIRWEB;
- e) l'attività è stata realizzata e si è conclusa regolarmente, in conformità ai contenuti e alla durata del progetto approvato;
- f) le spese rendicontate sono riferibili a spese ammissibili e i relativi titoli originali di spesa sono conservati agli atti del soggetto attuatore.

Soltanto una volta avvenuto il corretto completamento dell'upload dei suddetti n. 3 (tre) documenti, il soggetto beneficiario:

- $\checkmark$  potrà cliccare sull'apposito tasto di INVIO, con la conseguente produzione telematica, da parte del Sistema MIRWEB 2007/2013, di una mail di notifica telematica che sarà generata e trasmessa agli indirizzi : servizioadgfse.regione@pec.rupar.puglia.it riceverà conferma dell'avvenuta corretta trasmissione con contestuale apposita mail di riscontro, generata dal MIRWEB 2007/2013 e inviata all'indirizzo di posta depositato dallo stesso al momento della registrazione;
- $\checkmark$  il Sistema MIRWEB 2007/2013 genererà inoltre in automatico al momento dell'invio del rendiconto finale, sia un attestato sia il rapporto informativo finale completo che il soggetto beneficiario avrà cura di salvare e conservare ai propri atti.

Dal momento in cui si provvede all'invio del rendiconto finale, nulla è più modificabile dallo stesso nel MIRWEB 2007/2013 poiché il progetto passa nel circuito del Sistema preposto a garantire l'espletamento delle operazioni di verifica che quindi da quel momento potrà effettuare soltanto operazioni di consultazione e/o stampe report.

## CONVENENDO INOLTRE CHE

- 24. in caso di ritardato rimborso delle economie di gestione, o comunque di somme dovute in restituzione, l'importo dovrà essere restituito maggiorato degli interessi legali. Trascorsi ulteriori 90 gg. dalla mancata restituzione, si configurerà la possibile sospensione dell'accreditamento regionale ai sensi della Legge regionale n. 15/2002 e s.m.i. .
- 25. non è consentita, oltre i termini di scadenza indicati, la presentazione di rendicontazioni aggiuntive, sostitutive o integrative a quelle finali.
- 26. l'importo rendicontato non potrà mai superare il contributo concesso.
- 27. le attività ed il contributo oggetto del presente atto potranno essere oggetto di verifiche e di controlli anche successivamente alla chiusura e definizione amministrativa degli stessi, il cui esito potrà determinare da parte delle Amministrazioni competenti l'emanazione di provvedimenti di autotutela amministrativa, nonché, nei casi previsti, segnalazioni alle competenti Autorità giudiziarie.
- 28. il presente atto unilaterale avrà validità entro e non oltre 31/12/2015.

In caso di mancato rispetto del suddetto termine perentorio, l'amministrazione Sezione Formazione Professionale, potrà adottare provvedimenti in via di autotutela amministrativa a carico del soggetto attuatore.

29. Per eventuali controversie in ordine al presente atto è competente in via esclusiva il Foro di BARI.

Il presente atto, composto da n. 11 pagine, è esente da ogni tipo di imposta o tassa, ai sensi dell'art. 5 , comma 5 della legge 21 dicembre 1978, n. 845.

## Letto confermato e sottoscritto in quattro originali ad unico effetto.

Bari, \_\_\_\_\_\_\_\_\_\_

Firma del Legale rappresentante

\_\_\_\_\_\_\_\_\_\_\_\_\_\_\_\_\_\_\_\_\_\_\_\_\_\_\_\_\_ Firma apposta ai sensi e per gli effetti dell'art. 38 del D.P.R. n. 445/2000 e s.m.i. Allegare fotocopia fronte-retro chiara e leggibile di un documento di riconoscimento in corso di validità

#### CLAUSOLA DI ESONERO DI RESPONSABILITÀ

Il soggetto proponente solleva la Regione da qualsiasi responsabilità civile derivante dall'esecuzione delle attività approvate, oggetto del contributo concesso nei confronti dei terzi e per eventuali conseguenti richieste di danni nei confronti della Regione. La responsabilità relativa ai rapporti di lavoro del personale impegnato e ai contratti a qualunque titolo stipulati tra il soggetto proponente/eventuali soggetti da questo delegati e terzi fanno capo in modo esclusivo al soggetto proponente, che esonera pertanto espressamente la Regione da ogni controversia, domanda, chiamata in causa, ragione e pretesa dovesse insorgere.

Il soggetto proponente si impegna altresì a risarcire la Regione da qualsivoglia danno causato dalla mancata osservanza degli obblighi assunti e derivanti in conseguenza del presente Atto unilaterale.

 $\overline{\phantom{a}}$  , and the contract of the contract of the contract of the contract of the contract of the contract of the contract of the contract of the contract of the contract of the contract of the contract of the contrac

Per espressa accettazione

Firma del Legale Rappresentante apposta ai sensi e per gli effetti dell'art. 38 del D.P.R. n. 445/2000 e s.m.i. Allegare fotocopia fronte-retro chiara e leggibile di un documento di riconoscimento in corso di validità